## Anzahl der Unfälle nach Kategorien

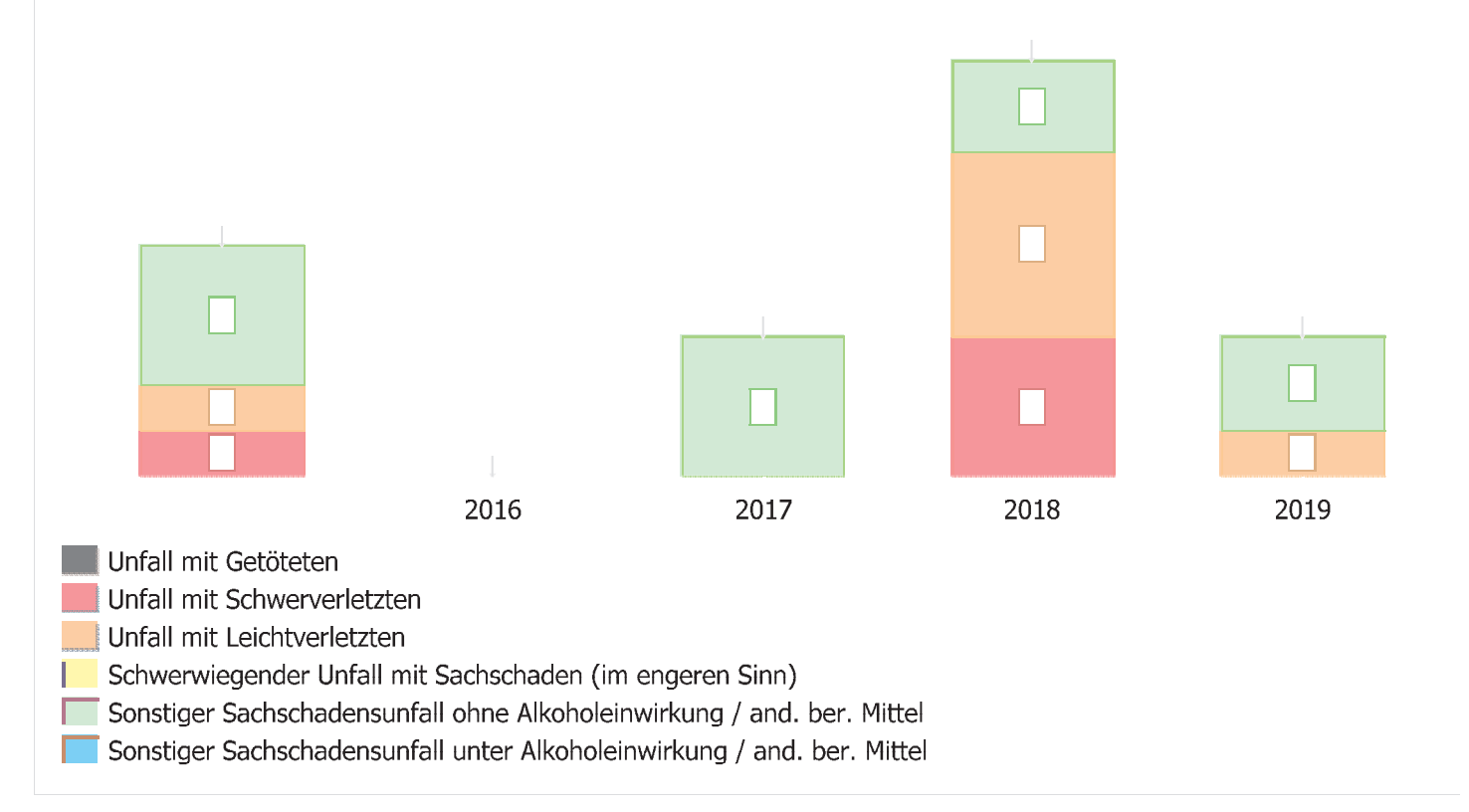

## Anzahl der Verletzten nach Schweregrad

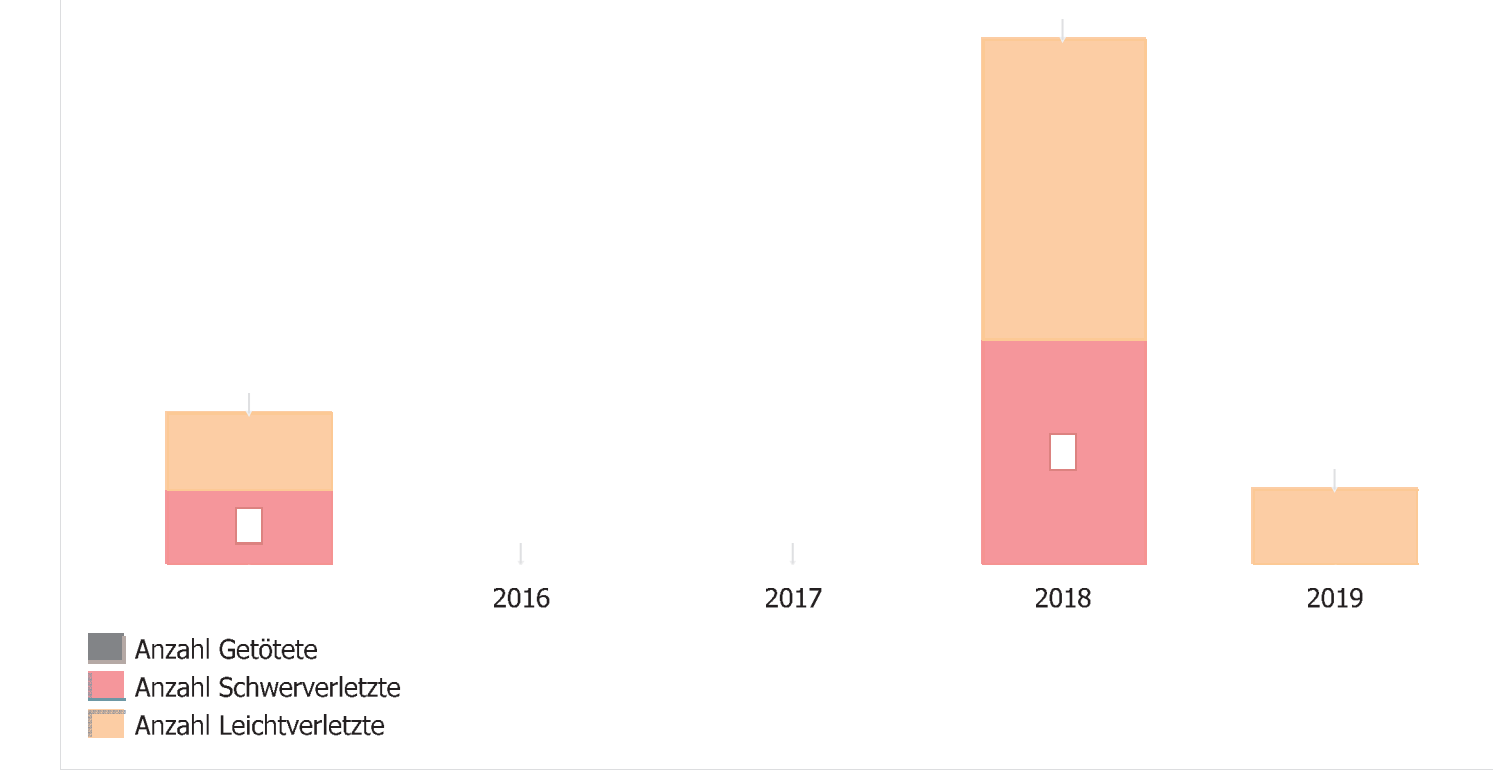

## **Unfallliste**

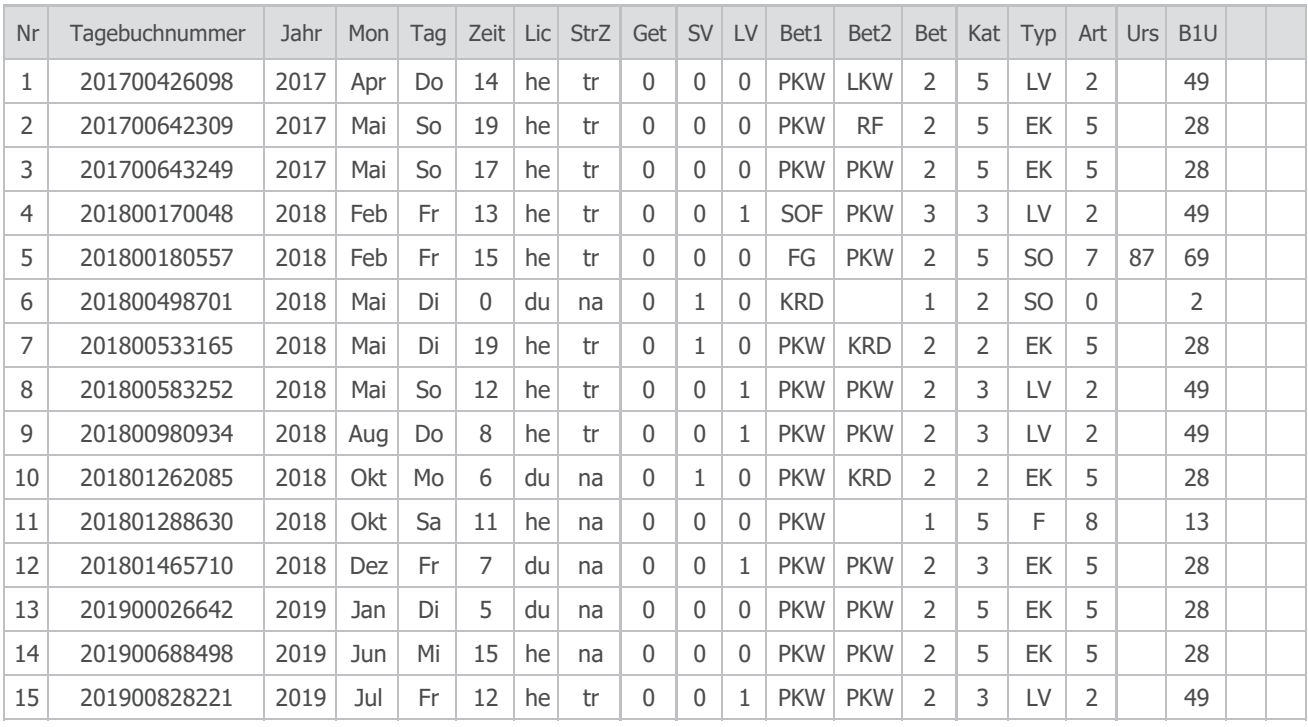

## **Legende**

- Nr - Nummer
- Monat Mon
- Tag - Wochentag
- Lic - Lichtverhältnisse
- StrZ - Straßenzustand
- Get - Getötete
- Schwerverletzte SV
- Leichtverletzte **LV**
- Bet1 - Beteiligter 1
- Bet2 Beteiligter 2
- Beteiligte Bet
- Kat - Kategorie
- Ursache Urs
- B<sub>1U</sub> - Bet1 Ursache 1
	- Bet1 Ursache 2
	- Bet1 Ursache 3